Vol. 17, Nº. 5 Sep. 1994

# 球磨机制粉系统动态 数学模型及其 MMS 仿真

 $115 - 120$ 

A Dynamic Mathematical Model of Ball Pulverized Storage System and Its Simulation with MMS

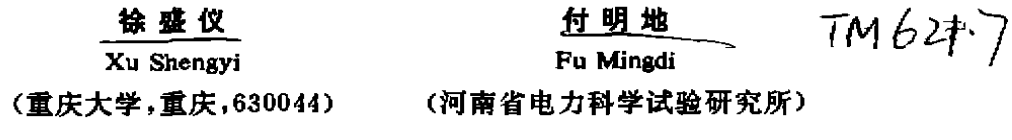

要 介绍了钢球磨煤机中间储仓式制粉系统的数学模型、仿真程序与仿真结果。仿 真程序用 ACSL 语言编写,求解微分方程采用 MMS[1]推荐的 Gear[5]方法。模型按照 MMS 的 要求实现了 MMS 的模块化,该模块称为 DTM 模块,可作为 MMS 模块库的一个组成部分。

关键词 球磨机制粉系统,模型, MMS 仿真 彭兰楼型 中国图书资料分类法分类号 TK223.72

ABSTRACT This paper presents a mathematical model, simulating program and results of ball pulverized coal storage system. The program of simulation is writen with ACSL language. the Gear arithmetics to solve the differential equations is recommerded by MMS. The model has been modularized according to the reguirements of MMS. This modular called DTM modular can be considered as one component of MMS modular library.

KEYWORDS Ball pulverization system; model; simulation MMS

31  $\mathbf{0}$ 言

我国火电厂大多采用中间储仓式钢 球磨煤机制粉系统,在这些系统中有的 设置了自动控制系统,然而它们的投入 率较低,重要原因之一是对这类系统的 动态特性认识不足。由于系统中参数相 互影响大,必须设计解耦控制系统[6],为 此需要对系统的动态特性进行较深入的 探讨。

从美国引进的 MMS 仿真软件只是

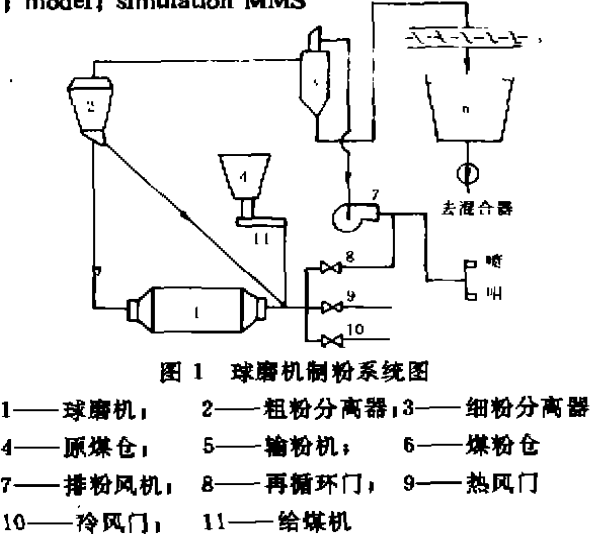

\* 收文日期 1993-11-26

针对中速磨煤机系统,因而建立中间储仓式球磨机制粉系统的数学模型和 MMS 仿真、按照 MMS 的要求实现模块化,对 MMS 在我国火电厂仿真中的应用以及制粉系统的自控系统仿 真和设计很有意义。

本文建立的模型是以四川省某电厂配备的球磨机制粉系统为对象,该厂燃用无烟煤,采 用热风送粉,每台锅炉甲、乙侧各配置一台 DTM-287/470型球磨机,该制粉系统如图1所示。

### 1 制粉系统各部件的数学模型

## 1.1 风门环节的压差一流量方程

 $\Delta p = p_1 - p_2 = (f_f/K^2) \cdot G^2 \cdot (237+t)$  pa (1) 式中 K -- 风门开度 %  $G$  通过 风门流量 kg/s t—— 流体温度 C  $f_f$  —— 风门综合阻力系数 pa/(kg/s)<sup>2</sup> · K

#### 1.2 球磨机模型

基本假设,模型仅从总体上反映磨煤机特性,不涉及磨筒内复杂的磨煤过程;将磨筒、下 降干燥管、回粉管合并考虑,磨机出口温度是简体煤、风混合物温度;不考虑制粉系统内热报 失;磨筒内钢球视为定值;漏风集中在磨煤机入口。

1.2.1 磨煤机进出口煤量平衡方程

$$
(B_{\rm an} - B_{\rm n})/3.6 = \mathrm{d}W_{\rm n}/\mathrm{d}\tau \tag{2}
$$

式中 B —— 给煤量 t/h — — 球磨机 出力 ,即 粗粉分离 器 出口煤 粉量 t/h 且 一 目 一 t/h 目—— 筒 体出力 t/h B —— 粗 粉分离器 回粉量 t/h W.—— 简体 内存煤量 kg f—— 时 间 8 l,2.2 磨煤机进 出 口能量 平衡方 程

$$
C_{\mu} \cdot G_{\mu} \cdot t_{\mu} + C_{\mu} \cdot g_{\tau f} \cdot t_{\mu} + B_{\mu} \cdot C_{\mu} \cdot t_{\nu} / 3.6 + Q_{0} - B_{\mu} \cdot C_{\mu} \cdot t_{\mu} / 3.6
$$
  
-  $C_{\mu} (G_{\mu} + g_{\tau f}) t_{\mu} - B_{\mu \mu} \cdot \Delta w \cdot 4.1868(595 + 0.45t_{\mu} - t_{\nu}) / 3.6$   
-  $d[(C_{\mu} W_{\mu} + C_{\mu} W_{\mu}) \cdot t_{\mu}] / d\tau$  KJ/s (3)

式中 CH、CH、CH、CH、CH、CH (CH ) 分别为干燥剂、冷空气、磨通风、给煤、钢球和煤粉的比热, 均取为定值 kJ/kg·℃; t,..t.、t..t. —— 分别为干燥剂、原煤、冷空气、磨煤机出口温度 ℃  $G_{\mu\nu}$ ,  $g_{\mu\ell}$  —— 分别为干燥剂流量、冷空气流量 kg/s; W<sub>at</sub>、△ω—— 分别为钢球装载量、磨煤过程中煤的水份蒸发量 kg; Q<sub>o</sub>- 磨煤过程产生的净机械热 kJ/s. 1.2.3 磨煤机出力方程[1]

燃料在粉碎和分离过程中,影响因素极为复杂,对中间储仓式球磨机制粉系统,积累了

 $\mathbf{r}$ 

 $\mathbf{r}^{\mathcal{L}}$ 

 $\sim 10^7$ 

 $\mathbf{r}^{\prime}$ 

 $\mathcal{E}^{\pm}$ 

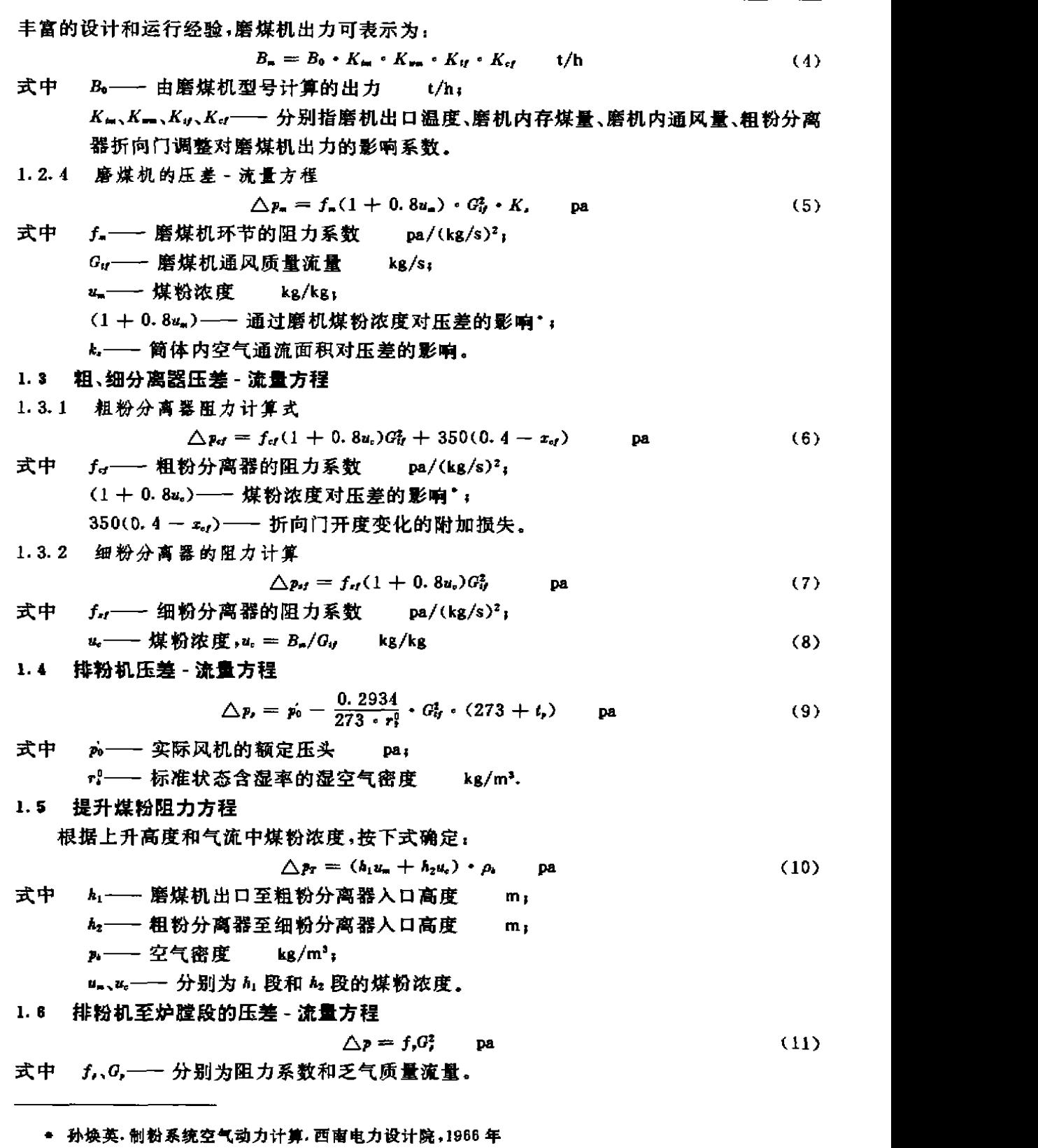

in andre

 $\epsilon$  is

1.7 管道能量平衡方程

各段管道进出口能量方程均用代数方程计算,并忽略管道的散热损失

$$
\mathcal{P} C_t t = \mathcal{G} C_t t \qquad kJ/s \tag{12}
$$

- 式中  $G'$ ,  $G$  ---- 管道进出口质量流量 kg/s; fJ I—— 管 道 进 出 口温 度 ℃.
- 1.8 磨煤机人口质量和能量平衡方程

$$
g_{sf} + G_{ss} + G_r + B_{ps} \cdot \triangle w/3.6 = G_{sf} \qquad \text{kg/s} \tag{13}
$$

$$
G_{\mu}C_{\mu}l_{\mu} + G_{\nu}C_{\nu}l_{\nu} = G_{\mu}C_{\mu}l_{\mu} \qquad \text{kJ/s} \tag{14}
$$

式中  $G_m, G, \longrightarrow$  分别为循环风流量和热风流量 kg/s;  $\zeta$  —— 乏气温度, ℃,  $\zeta = \zeta - 10$ .

1.9 排粉风机质量平衡式

$$
G_{\mathbf{u}} = G_{\mathbf{m}} + G_{\mathbf{r}} \qquad \text{kg/s} \tag{15}
$$

# 2 静态计算及流动模拟图

2.1 静态计算

静态计算的任务是完成制粉系统各部件及管道的阻力系数计算,本文依据制粉系统空 气动力计算手册及煤粉制造设备的计算和设计资料,先计算出通过各部件与管道的体积流 量,再由结构数据计算出各部件和管道的流速。在完成制粉系统空气动力计算之后,依据前 述压差流量方程,可求出各环节的阻力系数。

2.2 流动模拟图

 $\sim$  100  $\sim$  100  $\sim$ 

除风机以外,制粉系统中任何一个环节的压差 - 流量特性都可写成:

 $\triangle p = RG^2$  pa

其中阳 力因子 R 的表达式因环节不同而异,即

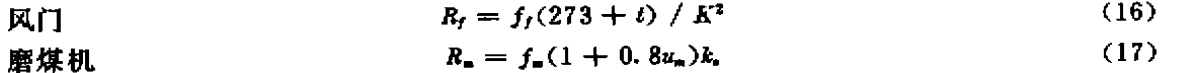

粗粉分离器  $R_{ij} = f_{ij}(1 + 0.8u_i) + 350(0.4 + z_{ci})/G_{ij}^2$  (18)

细粉分离器  $R_{if} = f_{if}(1 + 0.8u_i)$  (19)

乏气 段 坼 ; ,, (20)

提升煤粉阻力因子  $R_r = \triangle p_r / G_q^2$  (21)  $\Box p = p_0 - R_0 G_V^2$  (22)

式中 。 向—— 风机在某一运行工况下的零位压力,相当于电路中的电源电势;

 $R_0$ —— 风机内阻,相当于电路中电源内阻。

根据以上分析,可将图 1所示的制粉系统各设备用一阻力代替,从而构成图 2所示的流 动网络模拟图。

类似于电路中串联电阻的特性,可将图 2 简化成图 3 所示的形式。

将各环节的压差 - 流量关系式代入式(13)及式(15),得到以下两个非线性代数式:

$$
\sqrt{(p_m - p_m)/R_m} + \sqrt{(p_r - p_m)/R_r} + g_{ij} + B_{im}\triangle_w/3.6 = \sqrt{(p_m + p_0} - p_{ii})/R_n
$$
 (23)  

$$
\sqrt{(p_m + p_0' - p_m/R_m)} = \sqrt{(p_m - p_m)/R_m} + \sqrt{(p_m - p_L)/R_n}
$$
 (24)

 $\lambda$ 

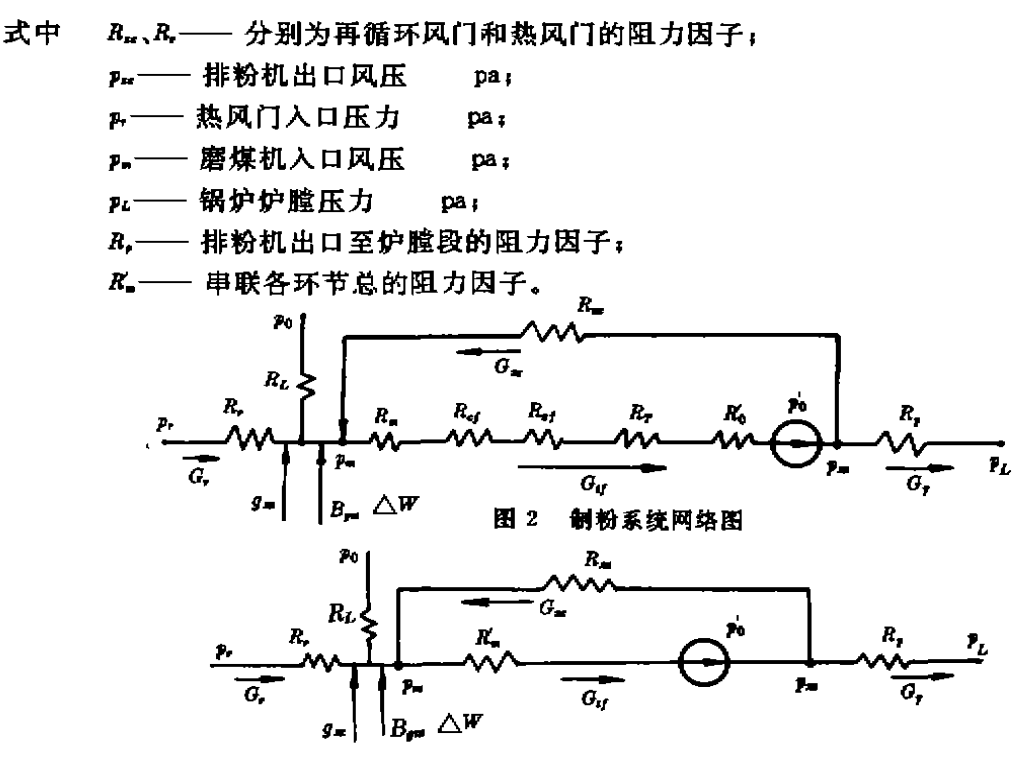

图 3 制粉系统网络简图

由图 3,在边界压力 p,和 p,已知的情况下,由式(23)、(24)同时迭代求出汇流点压力 p, 和分流点压力 p.,则整个流动过程的风量分配即可确定,从而可进行动态计算。

## 3 制粉系统的仿真试验结果

 $\hat{\boldsymbol{r}}$ 

本文用 MMS 软件 <sup>11</sup>对制粉系统的动态过程进行仿真。MMS 软件系统由仿真语言 AC-SL<sup>[2]</sup>支持,MMS 的源程序、命令文件、模块子程序均用 ACSL 语言支持,执行时把源程序翻译 成 FORTRAN语言 。

风量平衡方程式(23)、(24)只能用隐函数求解 p. 和 p., ACSL 语言内部设有隐函数, 迭 代 求解是用牛顿-拉福 森 (Newton—Raphson)方法 。

数值积分方法选用 ACSL 语言提供的七种算法之一的 Gear<sup>[5]</sup>方法。用集总参数描述热 力系统得 到的常微分方程 是刚性 (stif)很大 的系统 ,Gear方法是求解刚性 系统的有效方法 。

本文曾作了8种阶跃扰动(给煤量增减、再循环风门减少、热风门减少、磨煤机堵磨事故 工况、磨煤机断煤事故工况、粗粉分离器折向门开度增大、钢球装载量增加)下的仿真试验。 为验证建模与仿真方法的正确性,现将有代表性的仿真试验曲线与现场试验曲线 画在同 图上 比较 ,如 图4、5所示 。图中实线为现场试验结果 ,虚线 是仿 真试 验结果 。每个 图 中(a)为 磨煤机出口温度变化值,(b)为磨煤机出、入口压差变化值△μ,(c)为磨煤机入口压力变化值 p. 由图可知,两种扰动下仿真试验曲线与现场试验曲线的趋势一致,但幅值上有一定的差

\* 豆坝发电厂、豆坝发电厂2号炉制粉系统调整试验报告,1985年

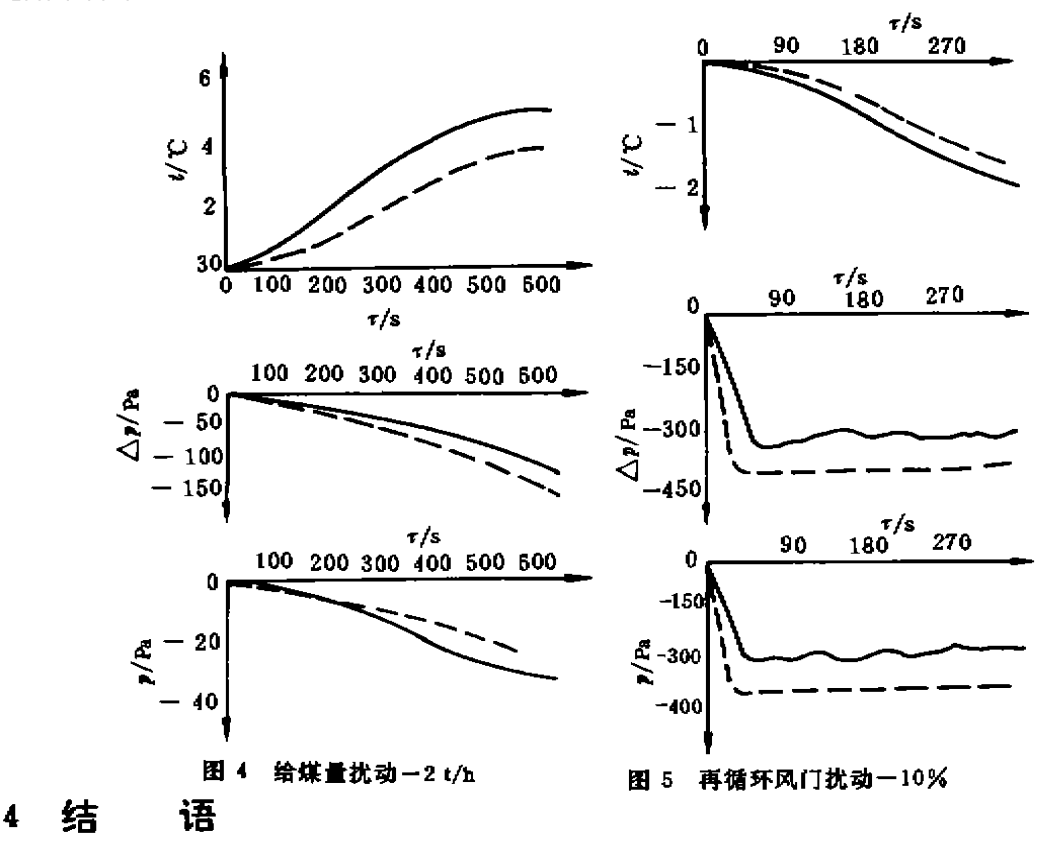

异,引起偏差的主要原因是,动态数学樽型作了简化,现场试验时的起始条件与仿真试验的 起始条件不完全一致,压差没有考虑与存煤量的关系,只考虑了与通风量的关系。

MMS 模块化仿真系统中的磨煤机模块只适用于中速磨煤机系统,国内火电厂中大多采 用低速钢球磨煤机系统,为扩大 MMS 在国内火电厂仿真系统的应用,本文增添了低速钢球 磨煤机煤粉制备系统的模块(命令为 DTM 模块),该模块严格遵循 MMS 模块化的条件。完 善了的 MMS 可用于国内锅炉球磨机制粉系统的动态仿真及其自动控制系统的仿真研究。

本文建立的数学模型适用于球磨机热风送粉制粉系统,仿真用 MMS 提供的算法,仿真 试验曲线与现场试验曲线比较其规律一致,证明本文模型和 MMS 提供的算法是正确的。

#### 考文献

- 1 Modular Modeling System (MMS). A Code for the Dynamic simulation of Fossil and Nuclear Power Plants. User' s Manud,  $1983$ , Vol,  $1 \sim 4$ , EPRI CS/NP-3016-CON
- 2 Michtell, Gauthier, ACSL user guide/Reference Manual, ASSOC, Inc. 1981
- 3 章臣樾. 锅炉动态特性及其数学模型. 北京:水利电力出版社, 1986, 99~105
- 4 范从振.锅炉原理. 北京:水利电力出版社,1986,59~66
- 5 吉尔 C. W 著,费景高,刘德贵,高永春译. 常微分方程初值问题的数值解法,北京:科学出版社1978,251  $-274$
- 6 王永初、解耦控制系统,成都:四川科学技术出版社,1985,251~272